#### CMSC388N: Build It, Break It, Fix It: Competing to Secure Software

Lecture 4 - Break/Fix + In-class build time

Prof. Daniel Votipka Winter 2020

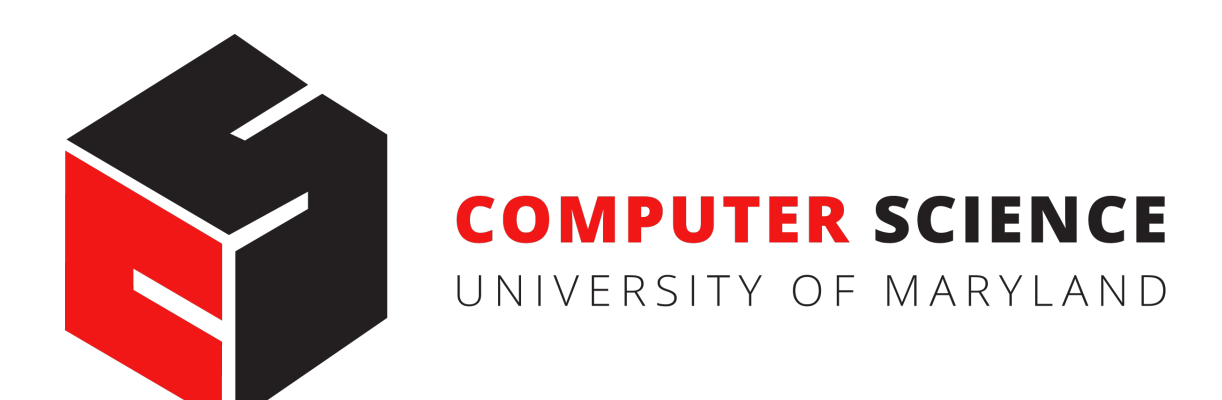

#### The Plan

- Administrivia
- Parser sample code
- Break/Fix round
- In-class build time!

#### Administrivia

- Build round ends Sunday (1/12) at midnight
- Design doc updates due Monday (1/13) at midnight
	- One per team
	- Same format as prior version
- Mid-course survey due Monday at midnight
	- Emails will be sent out today

#### Parser example code

#### Break/Fix Round

- Identify bugs in other team's code
	- You'll have access to other team's source
- Fix bugs found in your code

Three types of breaks:

- 1. Security:
	- Oracle returns DENIED  $*$ , but the target doesn't (confidentiality, integrity)
	- Oracles returns correctly, but the target returns DENIED\_\* (availability)
	- Oracle times out, but the target hangs (availability)

{

}

```
"type": "integrity",
       "target_team": 9,
       "arguments": {
           "argv": ["%PORT%","password"],
           "base64": false
       },
       "programs": [
           {"program": "as principal admin password \"password\" do\nset x = 
               \"x\"\nreturn x\n***", "base64": false},
           {"program": "as principal admin password \"wrongpassword\" 
               do\nreturn x\n***", "base64": false}
       ],
       "configuration": {
            "sensors": {
                "temperature":"80"
            },
            "output_devices": {
                "lights":"0"
 }
          }
```
{

}

```
"type": "integrity",
       "target_team": 9,
       "arguments": {
           "argv": ["%PORT%","password"],
           "base64": false
       },
       "programs": [
           {"program": "as principal admin password \"password\" do\nset x = 
               \"x\"\nreturn x\n***", "base64": false},
           {"program": "as principal admin password \"wrongpassword\" 
               do\nreturn x\n***", "base64": false}
       ],
       "configuration": {
            "sensors": {
                "temperature":"80"
            },
            "output_devices": {
                "lights":"0"
 }
          }
```
{

}

```
"type": "integrity",
       "target_team": 9,
       "arguments": {
           "argv": ["%PORT%","password"],
           "base64": false
       },
       "programs": [
           {"program": "as principal admin password \"password\" do\nset x = 
               \"x\"\nreturn x\n***", "base64": false},
           {"program": "as principal admin password \"wrongpassword\" 
               do\nreturn x\n***", "base64": false}
       ],
       "configuration": {
            "sensors": {
                "temperature":"80"
            },
            "output_devices": {
                "lights":"0"
 }
          }
```
{

}

```
"type": "integrity",
       "target_team": 9,
       "arguments": {
           "argv": ["%PORT%","password"],
           "base64": false
       },
       "programs": [
           {"program": "as principal admin password \"password\" do\nset x = 
               \"x\"\nreturn x\n***", "base64": false},
           {"program": "as principal admin password \"wrongpassword\" 
               do\nreturn x\n***", "base64": false}
       ],
       "configuration": {
            "sensors": {
                "temperature":"80"
            },
            "output_devices": {
                "lights":"0"
 }
          }
```
{

}

```
"type": "integrity",
       "target_team": 9,
       "arguments": {
           "argv": ["%PORT%","password"],
           "base64": false
       },
       "programs": [
           {"program": "as principal admin password \"password\" do\nset x = 
               \"x\"\nreturn x\n***", "base64": false},
           {"program": "as principal admin password \"wrongpassword\" 
               do\nreturn x\n***", "base64": false}
       ],
       "configuration": {
            "sensors": {
                "temperature":"80"
            },
            "output_devices": {
                "lights":"0"
 }
          }
```
{

}

```
"type": "integrity",
       "target_team": 9,
       "arguments": {
           "argv": ["%PORT%","password"],
           "base64": false
       },
       "programs": [
           {"program": "as principal admin password \"password\" do\nset x = 
               \"x\"\nreturn x\n***", "base64": false},
           {"program": "as principal admin password \"wrongpassword\" 
               do\nreturn x\n***", "base64": false}
       ],
       "configuration": {
            "sensors": {
                "temperature":"80"
            },
            "output_devices": {
                "lights":"0"
 }
          }
```

```
7
          {
                 "type": "integrity",
                 "target_team": 9,
                 "arguments": {
                     "argv": ["%PORT%","password"],
                     "base64": false
                 },
                 "programs": [
                     {"program": "as principal admin password \"password\" do\nset x = 
                         \"x\"\nreturn x\n***", "base64": false},
DENIED_WRITE {"program": "as principal admin password \"wrongpassword\"
                         do\nreturn x\n***", "base64": false}
                  ],
                 "configuration": {
                      "sensors": {
                          "temperature":"80"
                       },
                      "output_devices": {
                          "lights":"0"
           }
                    }
             }
```
Three types of breaks:

- 2. Crash:
	- Target terminates unexpectedly due to a memory safety violation
	- Judged manually by instructors

Three types of breaks:

- 3. Correctness:
	- Oracle and target return, but output differs
		- Ex: different status code or returned value

{

}

```
"type": "crash",
       "target_team": 9,
       "arguments": {
           "argv": ["%PORT%","password"],
           "base64": false
       },
       "programs": [
           {"program": "as principal admin password \"password\" do\nset x = 
               \"x\"\nreturn x\n***", "base64": false},
           {"program": "as principal admin password \"password\" 
               do\nreturn x\n***", "base64": false}
       ],
       "configuration": {
            "sensors": {
                "temperature":"80"
            },
            "output_devices": {
                "lights":"0"
 }
          }
```
{

}

```
"type": "crash",
       "target_team": 9,
       "arguments": {
           "argv": ["%PORT%","password"],
           "base64": false
       },
       "programs": [
           {"program": "as principal admin password \"password\" do\nset x = 
               \"x\"\nreturn x\n***", "base64": false},
           {"program": "as principal admin password \"password\" 
               do\nreturn x\n***", "base64": false}
       ],
       "configuration": {
            "sensors": {
                "temperature":"80"
            },
            "output_devices": {
                "lights":"0"
 }
          }
```
{

}

```
"type": "correctness",
       "target_team": 9,
       "arguments": {
           "argv": ["%PORT%","password"],
           "base64": false
       },
       "programs": [
           {"program": "as principal admin password \"password\" do\nset x = 
              \"x\"\nreturn x\n***", "base64": false},
           {"program": "as principal admin password \"password\" 
               do\nreturn x\n***", "base64": false}
       ],
       "configuration": {
            "sensors": {
                "temperature":"80"
            },
            "output_devices": {
                "lights":"0"
 }
          }
```
#### Break Setup

- Create a **break** folder in gitlab repo
- Each submitted break will have its own subfolder with two files:
	- **test.json**  the JSON file containing the argument, programs, and configuration.
	- **description.txt** Textual description of the bug and why it is a break

- At validation time:
	- breaking team's break score +M
	- target team's build score -M

- At validation time:
	- breaking team's break score +M
	- target team's build score -M

- At validation time:
	- breaking team's break score +M
	- target team's build score -M

Bob 0 Alice 1000

- At validation time:
	- breaking team's break score +M
	- target team's build score -M
		- Bob Alice 100 900

- After 24 hours:
	- breaking team's break score +M/24 hours
	- target team's build score -M/24 hours
		- Bob Alice 100 900

- After 24 hours:
	- breaking team's break score +M/24 hours
	- target team's build score -M/24 hours
		- Bob Alice 100 900 36 hours later

- After 24 hours:
	- breaking team's break score +M/24 hours
	- target team's build score -M/24 hours

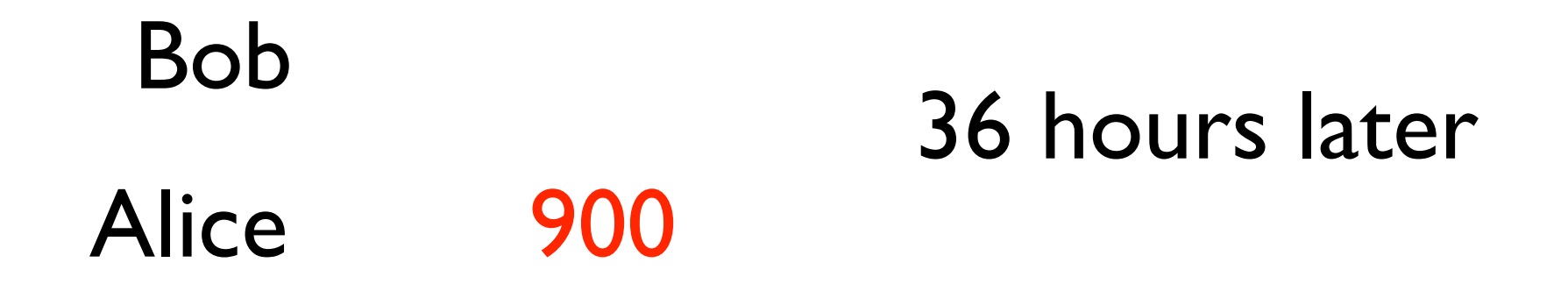

- After 24 hours:
	- breaking team's break score +M/24 hours
	- target team's build score -M/24 hours

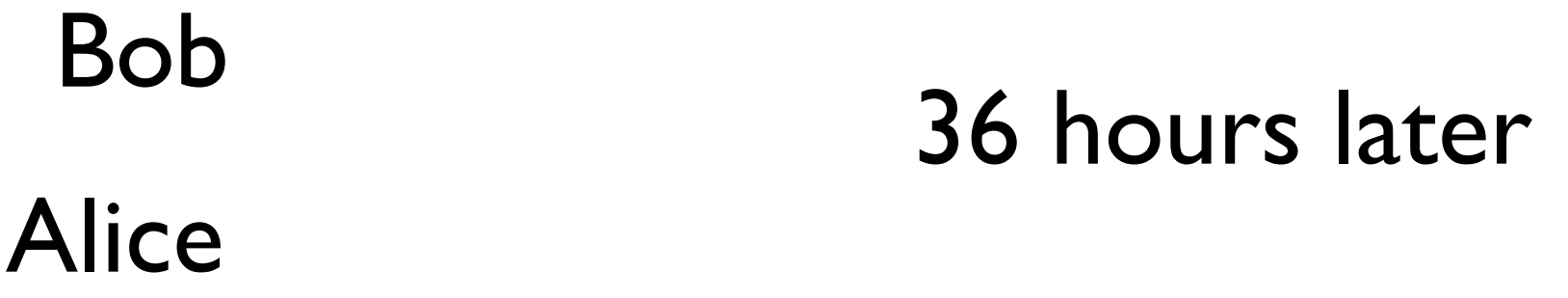

- After 24 hours:
	- breaking team's break score +M/24 hours
	- target team's build score -M/24 hours
		- Bob Alice 36 hours later 150

- After 24 hours:
	- breaking team's break score +M/24 hours
	- target team's build score -M/24 hours
		- Bob Alice 36 hours later 150 850

- After 24 hours:
	- breaking team's break score +M/24 hours
	- target team's build score -M/24 hours
		- Bob Alice 100 900

- After 24 hours:
	- breaking team's break score +M/24 hours
	- target team's build score -M/24 hours

Bob Alice 100 900 fixed 36 hours later

- After 24 hours:
	- breaking team's break score +M/24 hours
	- target team's build score -M/24 hours
		- Bob Alice fixed 36 hours later 150 850

- Breaking points shared between breakers:
	- points divided evenly for overlapping time

Bob Alice 150 850

- Breaking points shared between breakers:
	- points divided evenly for overlapping time

Bob Alice 150 850 Charlie 30 hours later

- Breaking points shared between breakers:
	- points divided evenly for overlapping time

Bob Alice 150 Charlie 100 30 hours later 750

- Breaking points shared between breakers:
	- points divided evenly for overlapping time

Bob Alice 150 Charlie 100 30 hours later fixed 36 hours later 750

- Breaking points shared between breakers:
	- points divided evenly for overlapping time

Bob Alice 150 850 Charlie 100 30 hours later fixed 36 hours later

- Breaking points shared between breakers:
	- points divided evenly for overlapping time

Bob Alice 850 Charlie 12.5 30 hours later fixed 36 hours later 137.5 12.5

# Text-only Breaks

- If an exploit is impossible due to the competition setting
- Submit a textual description with the following:

**Type:** [confidentialitylintegritylavailability]

**Target Team:**

**Description of bug:**

**Why the bug is a valid break according to the specification:**

**Where the issue occurs in the target team's implementation:**

**Specific steps to exploit the issue:**

**Why it is infeasible to produce a test case to break this bug within BIBIFI:**

# Text-only Breaks

- If an exploit is impossible due to the competition setting
- Submit a textual description with the following:

**Type:** [confidentialitylintegritylavailability]

**Target Team:**

#### Only security violations

**Description of bug:**

**Why the bug is a valid break according to the specification:**

**Where the issue occurs in the target team's implementation:**

**Specific steps to exploit the issue:**

**Why it is infeasible to produce a test case to break this bug within BIBIFI:**

# Setup and Scoring

- **• builddesc/**break1/description.txt
- +250 pts divided between breakers
- -25 pts for each invalid submission
	- Break actually could be exploited
	- Break targets out-of-scope issues (e.g., MitM attacks)

#### Fix Submissions

- Should address the underlying issue, but only a single issue
- Can address multiple breaks if they target the same issue
- All commits to **build/** are considered fix commits
	- Only commits related to fixes are allowed

### Text-only Fix

- If an fixing is impossible due to the competition setting
- Submit a textual description with the following:

**Break IDs:** list of breaks exploiting the bug that this fix resolves

**Description of bug the break triggered:**

- **Code changes necessary to fix the bug:**
- **Why the given fix would resolve the bug:**
- **Why the given fix is infeasible to implement:**

# Setup and Scoring

#### **• fixdesc/**fix1/description.txt

- Fixing team gets back points for multiple breaks and stops losing points over time
- No change to breaker points
	- Breakers continue to accumulate points over time

#### Summary

- Administrivia
- Parser sample code
- Break/Fix round

#### In-class Build Time!

- Divide up into teams and spread out
	- You can leave this room, but stay on this floor
	- Send us a message in Slack with where you go
- Instructors will come around to talk about your status and answer questions